## Let's get the Massachusetts Broadband Map right

Do you have slow internet service or believe that quality internet is not offered at your home?

Test the internet speed where you live to ensure you're getting the high-speed internet connection necessary for today's world.

## It's as easy as 1-2-3

- VISIT <u>HowsYourInternet.org</u> and click on the Broadband Map to search for your home address.
- SELECT Take a Speed Test under the Connectivity Hub window in the bottom left corner of the screen to complete the speed test.
- COMPLETE the speed test and enter your personal information, if prompted. Check your inbox for reminders to take two additional required speed tests. \*Please note, only those whose internet speeds are insufficient will be prompted to take additional speed tests.

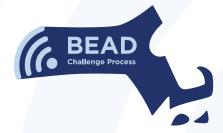

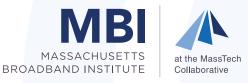

Scan for BEAD Challenge Process details:

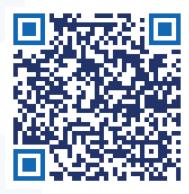